Oleg Sadov

ITMO University

sadov@mail.ifmo.ru

Concatenating and spliting

cat - concatenate files and print on the standard output

tee - read from standard input and write to standard output and files split – split a file into fixed-size pieces

Text viewers and editors

more, less – viewers ed – line editor sed – stream editor vi, vim, gvim – full-screen editor emacs – LISP-enabled full-screen editor

joe, nano – simple text editors

gedit, kate -- text editors from Gnome and KDE projects

#### Regular expressions

. any single character [char-class] any single character in char-class [^char-class] any single character not in char-class

- ^ beginning of a line
- \$ end of line
- \* zero or more times
- \? single character
- \+ one or more times

Ed, sed

Position:

. current line (address) in the buffer

- \$ last line in the buffer
- N line in the buffer where N is a number in the range [0,\$]

-N Nth previous line, where n is a nonnegative number

+N Nth next line, where n is a nonnegative number

Commands:

- a append text
- insert text
- c change text
- d delete lines
- w write
- q quit
- Q quits ed unconditionally

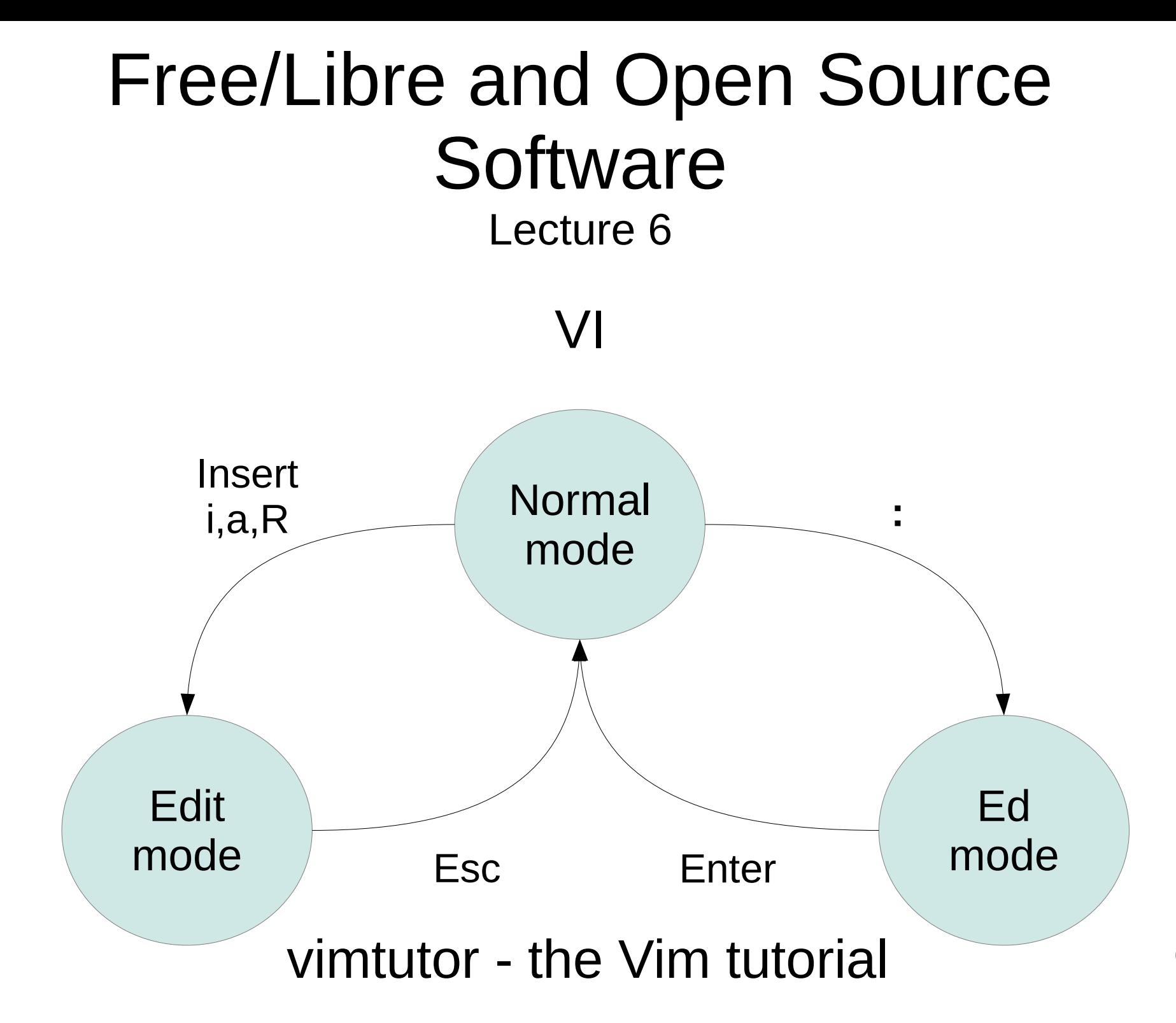

#### Emacs

- $C-c$   $C-x$  exit  $C-h$  t – tutorial  $C-h$  i – info
- M-x doctor

**Searching** 

grep, egrep, fgrep - print lines matching a pattern

find - search for files in a directory hierarchy

locate - find files by name from databases prepared by updatedb(8)

Utilities for manipulation with a text data

cmp, diff, comm – compare files sort - sort lines of text files uniq - report or omit repeated lines head, tail - output the first/last part of files cut - remove sections from each line of files join - join lines of two files on a common field paste - merge lines of files awk, gawk - pattern scanning and processing language